Министерство науки и высшего образования Российской Федерации Федеральное государственное бюджетное образовательное учреждение высшего образования ТОМСКИЙ ГОСУДАРСТВЕННЫЙ УНИВЕРСИТЕТ СИСТЕМ УПРАВЛЕНИЯ И РАДИОЭЛЕКТРОНИКИ (ТУСУР)

Факультет Инновационных технологий

Кафедра управления инновациями

# МЕТОДИЧЕСКИЕ УКАЗАНИЯ ПО ВЫПОЛНЕНИЮ КУРСОВОЙ РАБОТЫ

по дисциплине Системы автоматизированного проектирования

Составлены кафедрой управления инновациями для студентов, обучающихся по направлению подготовки «Инноватика»

Форма обучения очная

Составитель Доцент кафедры управления инновациями М.Е.Антипин

«30» октября 2018 г.

Томск 2018

# **Оглавление**

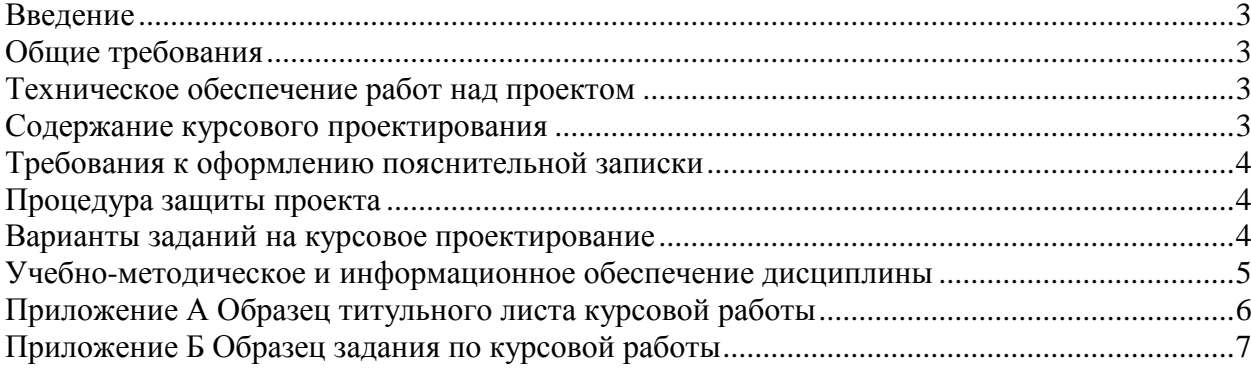

#### **Введение**

<span id="page-2-0"></span>Структура дисциплины «Системы автоматизированного проектирования» предполагает выполнение студентами индивидуальной курсовой работы по проектированию системы управления заданным объектом с учетом всех стадий жизненного цикла. Другие составные части дисциплины – лекции и лабораторные работы – обеспечивают получение студентом основных знаний и навыков, необходимых для успешного выполнения курсовой работы.

<span id="page-2-1"></span>Курсовая работа выполняется для закрепления знаний и навыков, полученных в других частях курса.

#### **Общие требования**

Курсовая работа выполняется студентами очной формы обучения по индивидуальным заданиям и служит для формирования у студентов использовать информационные технологии и инструментальныесредства при разработке проектов. Проект выполняется под контролем со стороны преподавателя. Все консультации осуществляются преподавателем.

Преподаватель, давая консультацию студенту, указывает раздел технической документации или методической литературы, в которой имеется ответ на вопрос студента. Если необходимые сведения в документации и литературе отсутствуют, то преподаватель должен дать устные пояснения или продемонстрировать практические действия, приводящие к требуемому результату, с последующей отменой для повторения студентом.

Консультации, выдача заданий и прием результатов курсового проектирования осуществляется только во время аудиторных занятий.

<span id="page-2-2"></span>Материалы курсового проекта представляются на защиту в виде пояснительной записки.

## **Техническое обеспечение работ над проектом**

Для выполнения курсовой работы используются учебные аудитории (компьютерные классы), расположенные по адресам:

- 634050, Томская область, г. Томск, Ленина проспект, д. 40, 233 ауд.;

- 634045, Томская область, г. Томск, ул. Красноармейская, д. 146, 201 ауд.;

- 634034, Томская область, г. Томск, Вершинина улица, д. 47, 126 ауд.;

- 634034, Томская область, г. Томск, Вершинина улица, д. 74, 207 ауд.

Состав оборудования:

- учебная мебель;

- компьютеры класса не ниже ПЭВМ INTEL Celeron D336 2.8ГГц. - 5 шт.;

- компьютеры подключены к сети ≪Интернет≫ и обеспечивают доступ в электронную информационно-образовательную среду университета.

Перечень программного обеспечения:

- Microsoft Windows;

- OpenOffice;

- Kaspersky Endpoint Security 10 для Windows;

- 7-Zip;

<span id="page-2-3"></span>- Google Chrome.

## **Содержание курсового проектирования**

Выполнение проекта должно включать:

- Анализ объекта управления. Предполагаемый результат: функциональная схема объекта управления, а также, возможно, его математическую модель.
- Разработку структуры системы управления. Предполагаемый результат: структурная схема системы управления.
- Разработку алгоритмов работы. Предполагаемый результат: блок-схемы или иное представление алгоритмов.
- Планирование эксперимента по испытанию системы. Предполагаемый результат: программа и методика испытаний, а также бланк протокола испытаний.

## **Требования к оформлению пояснительной записки**

<span id="page-3-0"></span>Пояснительная записка включает в себя:

- Титульный лист, оформленный по образцу (Приложение А).
- Задание, оформленное по образцу (Приложение Б)
- Функциональную схему объекта управления.
- Структурная схема разрабатываемой системы управления.
- Описание алгоритмов работы .
- Программа и методика испытаний системы.
- Бланк протокола испытания системы.
- Заключение

<span id="page-3-1"></span>Пояснительная записка к проекту предоставляется преподавателю не позднее, чем за два дня до защиты проекта.

## **Процедура защиты проекта**

Защита проводится в аудитории, оборудованной средствами для демонстрации проектных материалов. На защите должны присутствовать: преподаватель и группа студентов, обучающихся по данной дисциплине. На защите могут присутствовать представители обеспечивающей и выпускающей кафедры, деканата, преподаватели и сотрудники ТУСУРа, родственники и знакомые студентов, представители работодателя.

В процессе защиты студенты демонстрируют созданные проектные материалы, докладывают полученные результаты и сделанные по ним выводы.

В процессе доклада преподаватель и другие слушатели не должны прерывать выступление студента. Возникшие вопросы могут быть заданы после того, как студент выступление закончил.

#### **Варианты заданий на курсовое проектирование**

<span id="page-3-2"></span>Задания на курсовое проектирование должны включать в себя следующие элементы: все этапы типовой логической схемы проектирования; выполнение задания в выбранной САПР с демонстрацией навыков работы в системе. Задание должно предусматривать формирование не менее двух режимов работы модели технологического процесса, а также возможность сброса режима – останова объекта.

Примерные задания на курсовое проектирование:

1. Создание в автоматизированной системе IARvisualState системы управления робототехническим комплексом (без наполнения исполняющим кодом).

2. Создание в автоматизированной системе IARvisualState управляющего автомата светофором (с наполнением исполняющим кодом).

Задания на курсовое проектирование должны быть индивидуальными для каждого студента и не должны совпадать для двух студентов одного потока для этого используются:

- 1. Разные модели объектов управления;
- 2. Разная степень детализации проекта;
- 3. Различные способы выдачи управляющих воздействи;

4. Разные требования на программную документацию и способы валидации проекта.

#### **Учебно-методическое и информационное обеспечение дисциплины**

## **Основная литература**

<span id="page-4-0"></span>1. Технология разработки программного обеспечения : Учебное пособие / В. Т. Калайда, В. В. Романенко ; Федеральное агентство по образованию, Томский государственный университет систем управления и радиоэлектроники. - Томск : ТУСУР, 2007. - 237[1] с (наличие в библиотеке ТУСУР - 273 экз.)

## **Дополнительная литература**

1. САПР систем логического управления : научное издание / В. А. Горбатов, А. В. Крылов, Н. В. Федоров ; ред. В. А. Горбатов. - М. : Энергоатомиздат, 1988. - 232 с. : ил. - Б. ц. (наличие в библиотеке ТУСУР - 17 экз.)

2. Теоретические основы САПР : Учебник для вузов / В. П. Корячко, В. М. Курейчик, И. П. Норенков ; рец. Е. Л. Глориозов. - М. : Энергоатомиздат, 1987. - 398, [2] с. : ил. - Библиогр.: с. 392 (наличие в библиотеке ТУСУР - 37 экз.)

3. Микропроцессорные системы : Учебное пособие для вузов / Е. К. Александров [и др.]; ред. Д. В. Пузанков. - СПб. : Политехника, 2002. - 934 с. (наличие в библиотеке ТУСУР - 8 экз.)

# **Приложение А**

# **Образец титульного листа курсовой работы**

# <span id="page-5-0"></span>Министерство науки и высшего образования Российской Федерации Федеральное государственное бюджетное образовательное учреждение высшего образования ТОМСКИЙ ГОСУДАРСТВЕННЫЙ УНИВЕРСИТЕТ СИСТЕМ УПРАВЛЕНИЯ И РАДИОЭЛЕКТРОНИКИ (ТУСУР)

Факультет Инновационных технологий

Кафедра управления инновациями

# **НАИМЕНОВАНИЕ РАБОТЫ**

Курсовая работа по дисциплине «Название дисциплины»

по направлению бакалавриата «Инноватика» (или «Управление качеством», или «Мехатроника и робототехника»)

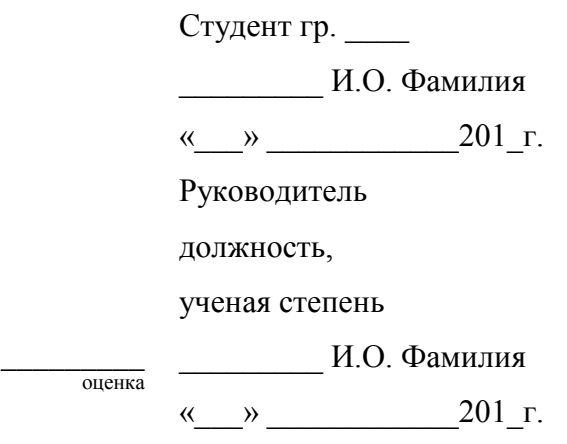

Томск 201\_

# **Приложение Б**

## **Образец задания по курсовой работы**

# <span id="page-6-0"></span>Министерство науки и высшего образования Российской Федерации Федеральное государственное бюджетное образовательное учреждение высшего образования ТОМСКИЙ ГОСУДАРСТВЕННЫЙ УНИВЕРСИТЕТ СИСТЕМ УПРАВЛЕНИЯ И РАДИОЭЛЕКТРОНИКИ (ТУСУР)

Факультет Инновационных технологий

Кафедра управления инновациями

#### **Пояснительная записка к курсовой работе**

## **по дисциплине «Наименование дисциплины»**

по направлению бакалавриата «Инноватика»

Студента гр.\_\_\_\_

ФИО (полностью)

- 1. Наименование работы:
- 2. Срок сдачи пояснительной записки на кафедру: « \_\_ » \_\_ \_ \_ \_ \_ 201 г.
- 3. Цель работы: \_\_\_\_\_\_\_\_\_\_\_\_\_\_\_\_\_\_\_\_\_\_\_\_\_\_\_\_\_\_\_\_\_\_\_\_\_\_\_\_\_\_
- 4. Задачи:
- 5. Перечень основных литературных источников:

Дата выдачи задания « $\_\_\_\_$  — $\_\_\_\_\_$  201\_ г. Подпись руководителя, должность, ученая степень \_\_\_\_\_\_\_\_\_\_\_ / И. О. Фамилия / Подпись студента\_\_\_\_\_\_\_\_\_\_\_ / И. О. Фамилия /